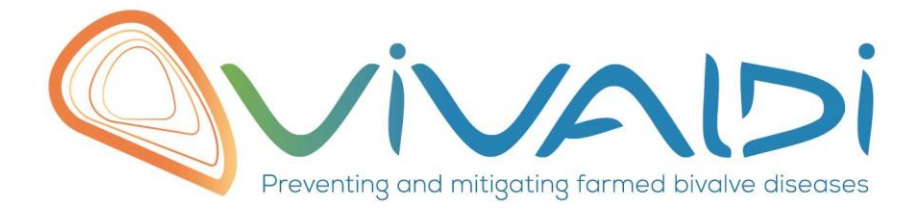

## Vivaldi Project

## Data management plan

*16S sequencing in bivalves samples*

*Mytilus galloprovincialis Ruditapes philippinarum Cerastoderma edule Amplicon sequencing*

29/05/2019

## **DATA MANAGEMENT PLAN**

*Template sheet for each dataset*

**Partner name** *CSIC*

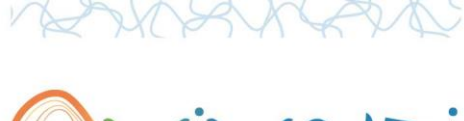

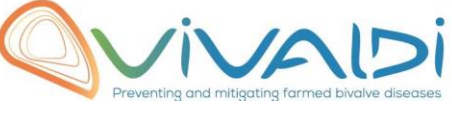

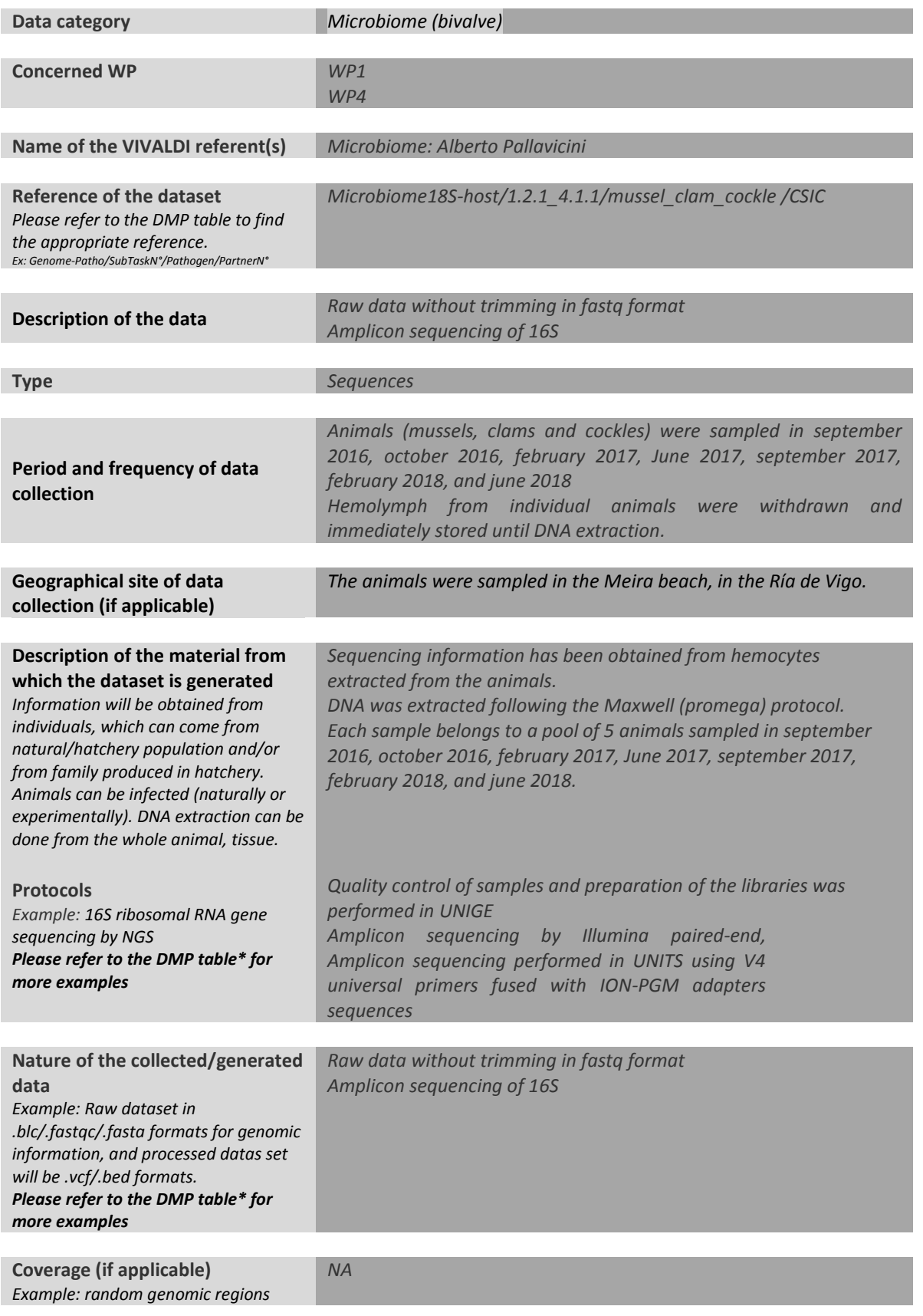

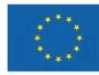

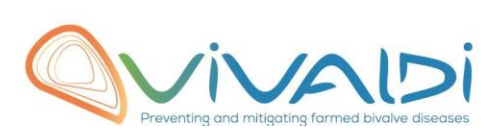

 $\overline{V}$ 

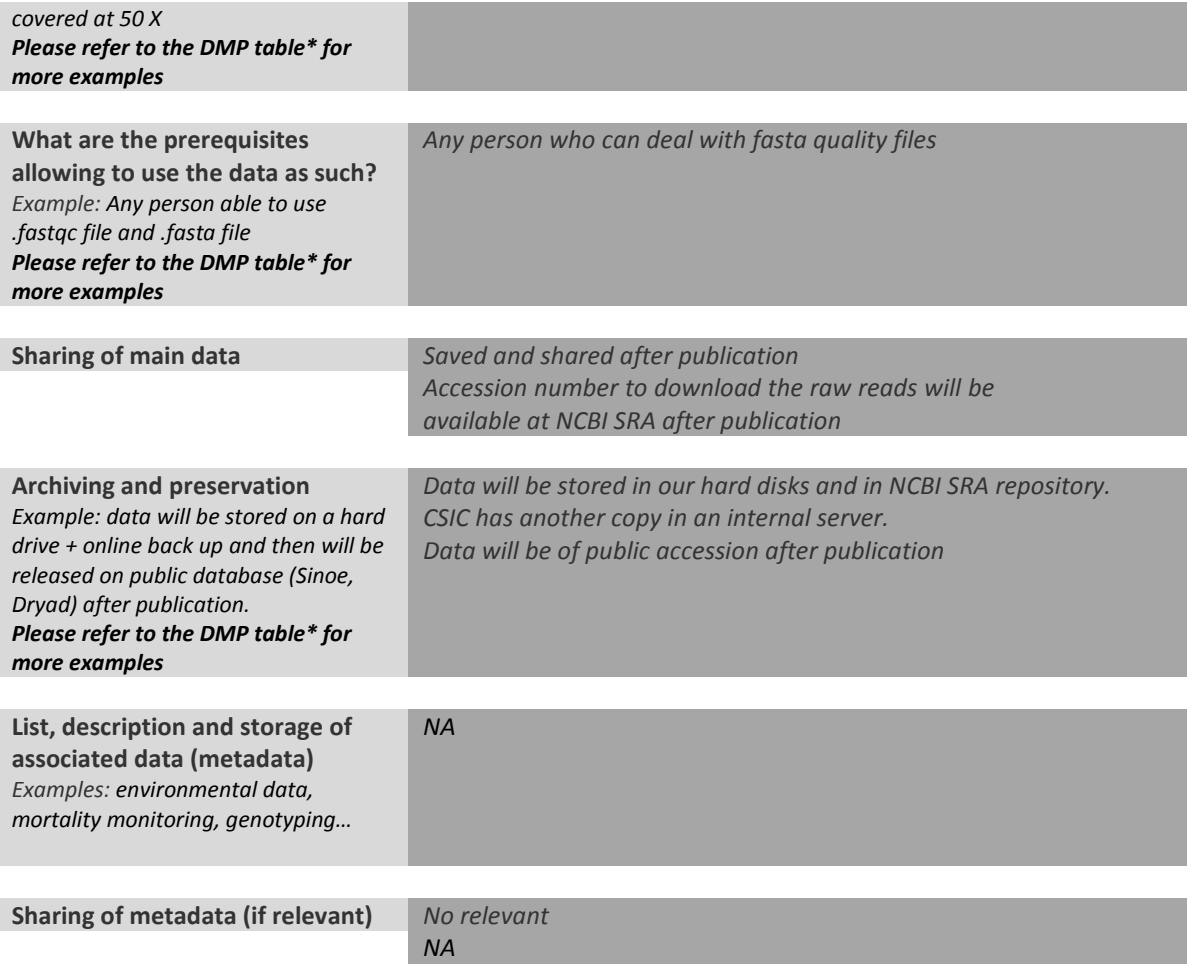

\*To access th[e DMP table,](https://share.ifremer.fr/share/proxy/alfresco/api/node/content/workspace/SpacesStore/565d871b-1934-44b7-8260-6e248da8d70a/Data%20Management%20Plan%20preparatory%20table) please login on the VIVALDI online platform

## **Once completed, this sheet has to:**

- **1. Be sent to the referent(s) identified above for a final check**
- **2. Be uploaded on the [VIVALDI online platform](https://share.ifremer.fr/)**

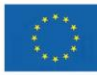